**Муниципальное бюджетное учреждение дополнительного образования «Дворец детского (юношеского) творчества им. В.П. Чкалова»**

Принята на заседании педагогического совета от "29" августа 2023 г. Протокол № 1

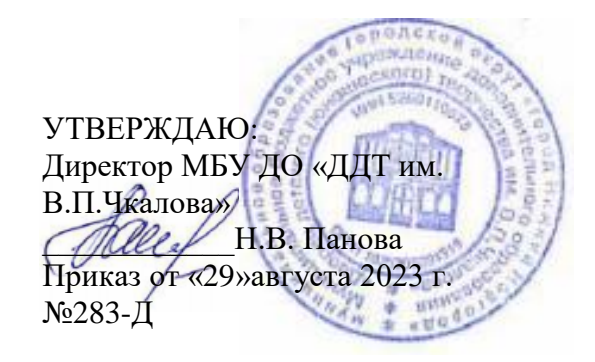

## **РАБОЧАЯ ПРОГРАММА**

**педагога дополнительного образования Ермилова Андрея Эдуардовича на 2023-2024 учебный год по реализации дополнительной общеобразовательной общеразвивающей программы «Основы конструирования робототехнических устройств «Модуль Arduino»**

Направленность: техническая Возраст участников: 14-17 Объем: 108 ч. Форма реализации: очная

г. Нижний Новгород, 2023 г.

## **ПОЯСНИТЕЛЬНАЯ ЗАПИСКА**

Дополнительная общеобразовательная общеразвивающая программа «Основы конструирования робототехнических устройств «Модуль Arduino» относится к технической направленности, сроком реализации 2 года.

### **1. Итоги реализации программы в 2022-2023 учебном году**

## **2. Особенности обучения в 2023-2024 году:**

Большее внимание будет уделяться развитию навыков программирования на языке C++, и практическому опыту использования микроконтроллеров Arduino, умению понимать и составлять электрические принципиальные схемы, а также собирать электрические цепи на их основе.

#### **Цель на 2023-2024 учебный год:**

Сформировать навыки создания роботов на основе программируемых плат Arduino, подготовить технические проекты к защите на НОУ и конкурсах.

#### **Задачи:**

**обучающие:** научить программированию на языке С++ для управления платами Arduino, работать с принципиальными электрическими схемами; **развивающие:** научить ведению проектной деятельности, расширить технический и социальный кругозор;

**воспитательные:** осуществить социализацию учащихся.

### **Планируемые результаты обучения на 2023-2024 учебный год:**

создать на основе Arduino робота, для участия в соревнованиях или конкурсах, принять участие в робототехнических мероприятиях.

**Режим занятий**: 3 академических часа в неделю в смешанной группе

#### **Расписание занятий:**

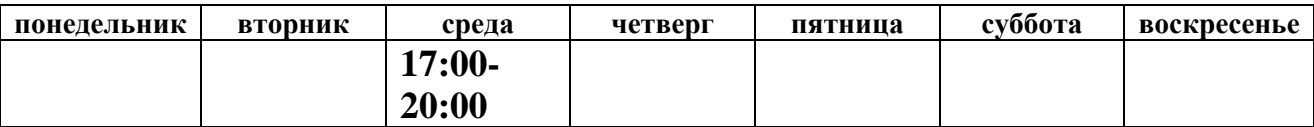

#### **Учебный план**

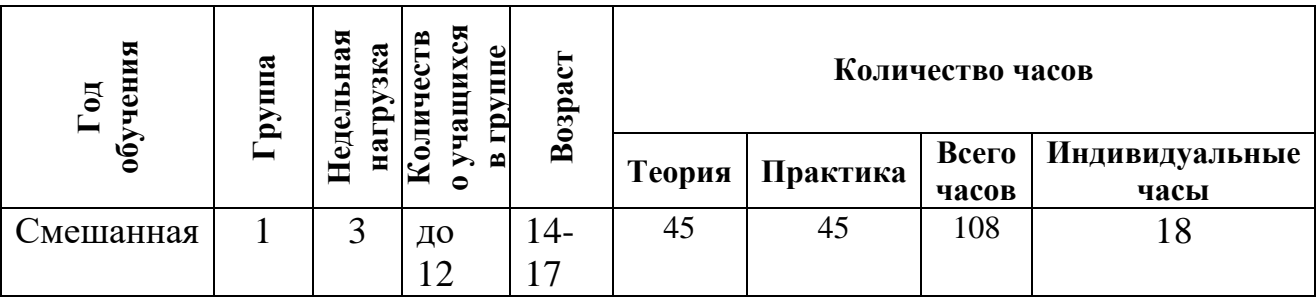

# *Деятельностный модуль*

## *Календарно-тематическое планирование (на каждую группу)*

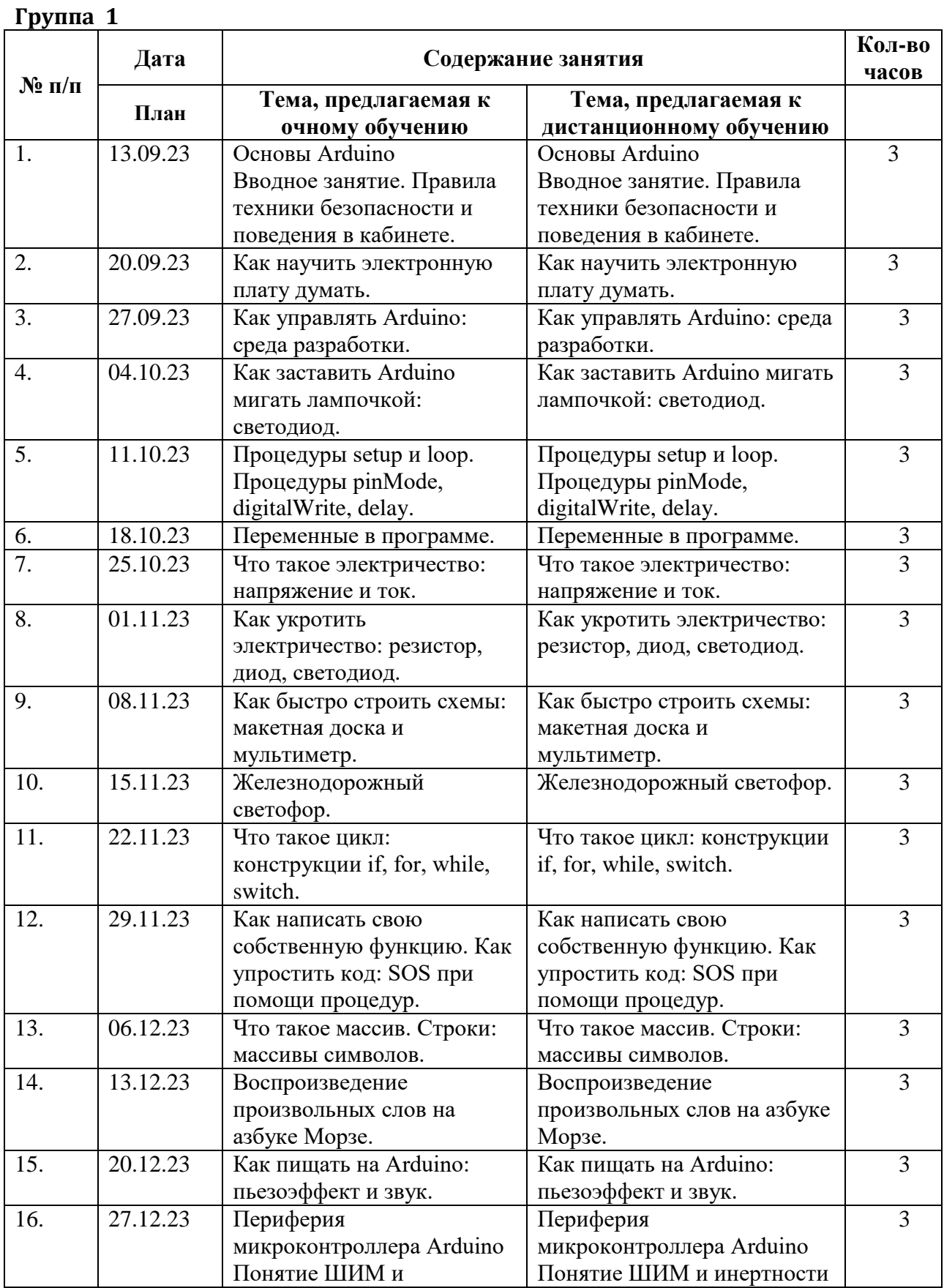

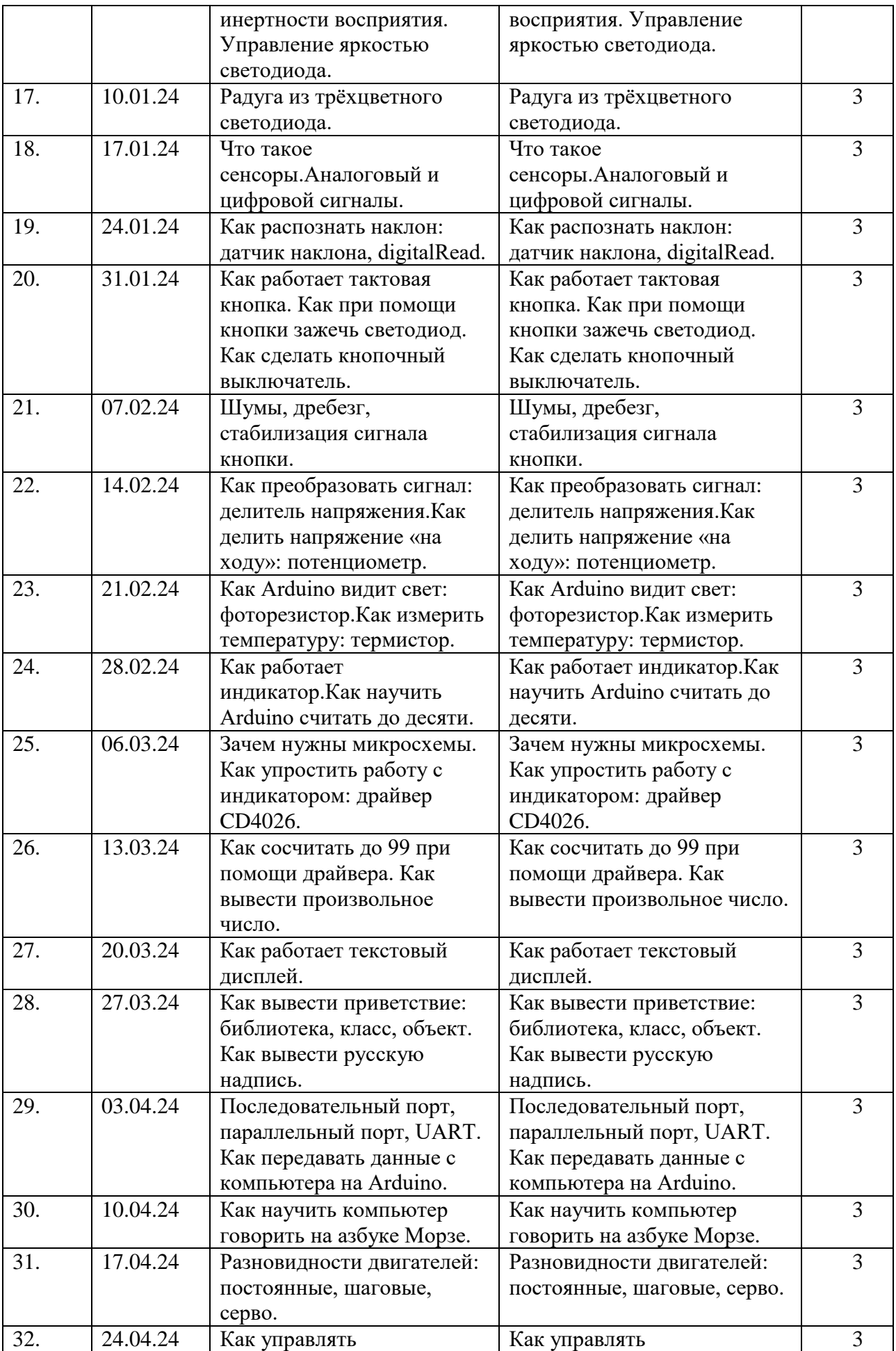

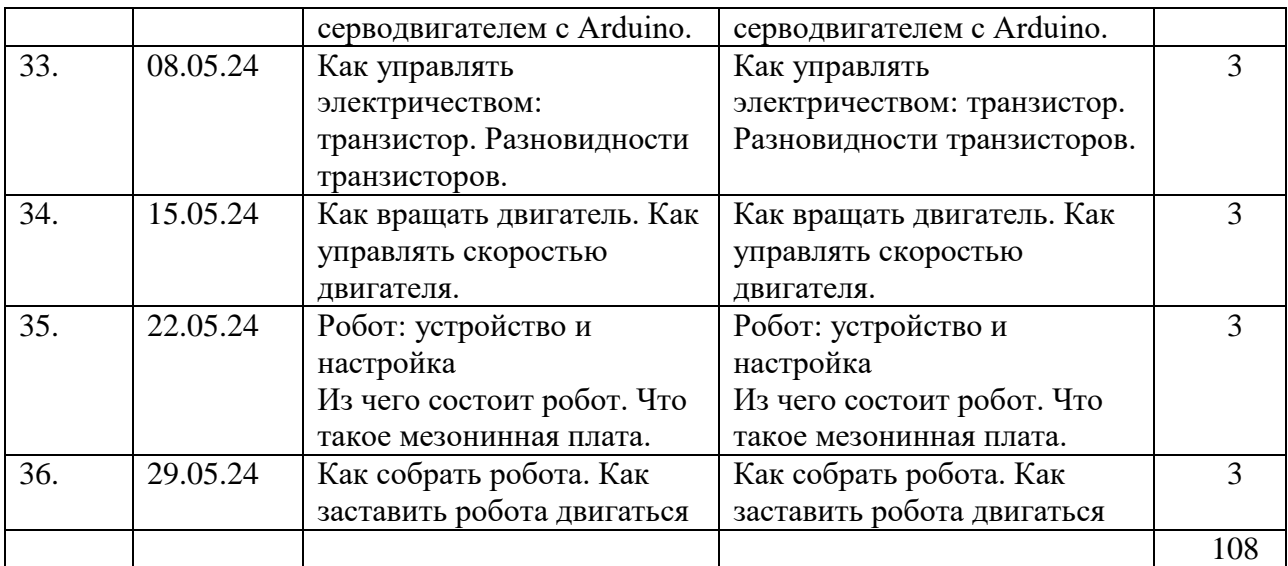

## **Индивидуальное обучение и обучение по индивидуальным маршрутам**

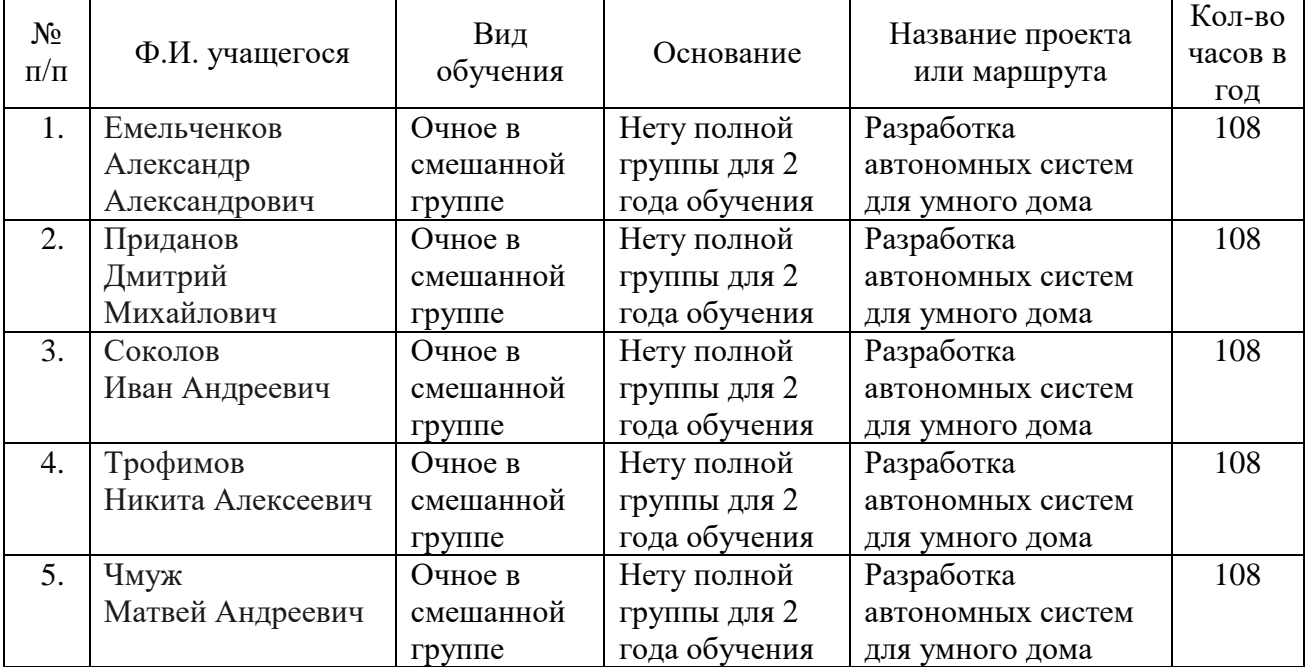

# *Аналитический модуль*

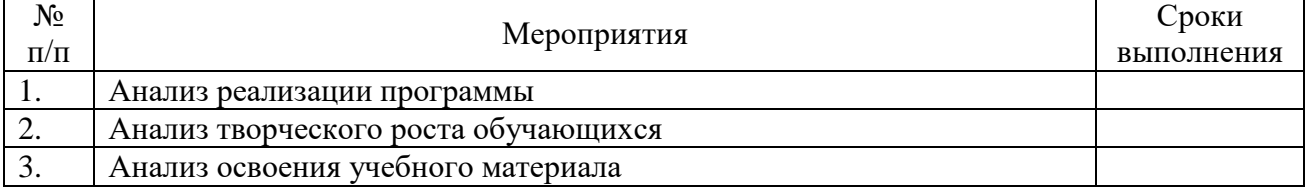

## *Диагностико-проектировочный модуль*

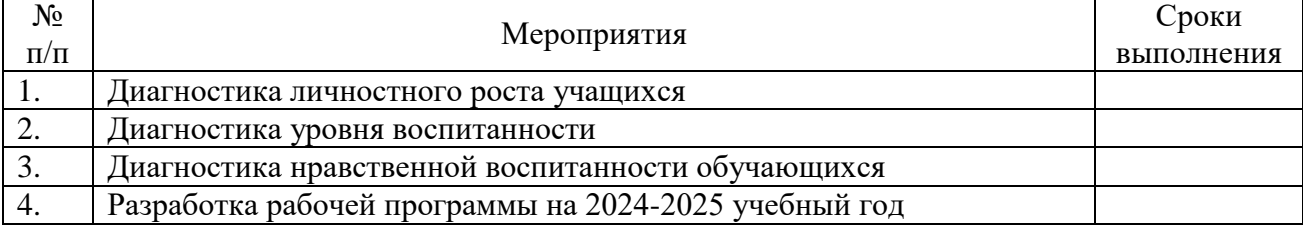

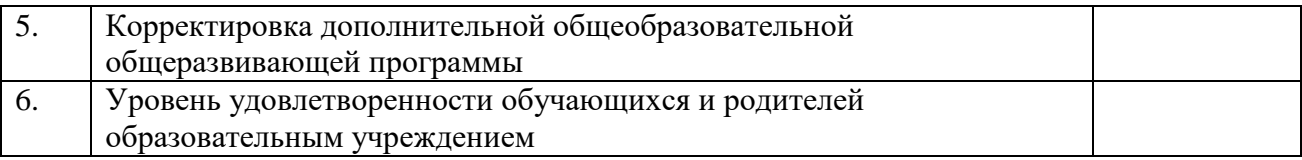

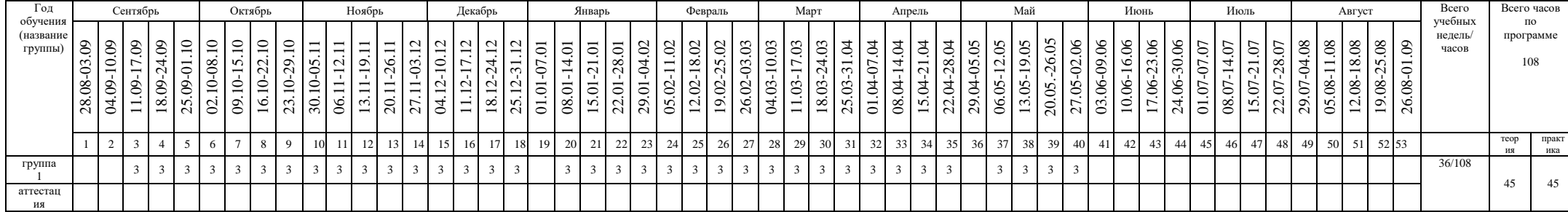